### УПРАВЛЕНИЕ ОБЩЕГО И ДОШКОЛЬНОГО ОБРАЗОВАНИЯ АДМИНИСТРАЦИИ ГОРОДА НОРИЛЬСКА МУНИЦИПАЛЬНОЕ БЮДЖЕТНОЕ УЧРЕЖДЕНИЕ ДОПОЛНИТЕЛЬНОГО ОБРАЗОВАНИЯ «СТАНЦИЯ ЮНЫХ ТЕХНИКОВ»

PACCMOTPEHO Методическим советом МБУ ДО «СЮТ» Протокол № 12 от 27.05.2024

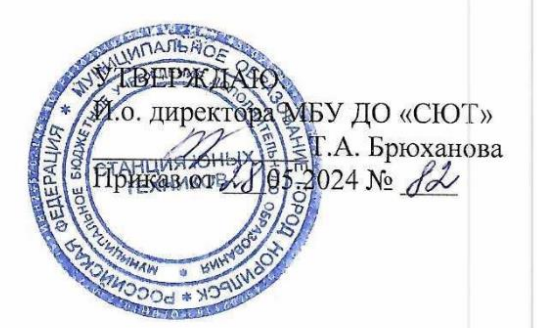

### ДОПОЛНИТЕЛЬНАЯ ОБЩЕОБРАЗОВАТЕЛЬНАЯ ОБЩЕРАЗВИВАЮЩАЯ ПРОГРАММА ГОРОДСКОЙ ПРОФИЛЬНОЙ ШКОЛЫ «ИНФОРМАШКА»

Направленность программы: техническая Уровень программы: стартовый Возраст детей: 7-11 лет Срок реализации: 03.06.2024-17.06.2024

> Составитель: педагог дополнительного образования Абельдинова Айгуль Серекжановна

Норильск 2024

Дополнительная общеобразовательная общеразвивающая программа «Информашка» (далее – программа) имеет техническую направленность и разработана в соответствии с основными нормативно-правовыми документами:

 Федеральный закон от 29.12.2012 №273-ФЗ «Об образовании в Российской Федерации» (с изменениями и дополнениями, вступивший в силу 01.03.2023);

 Приказ Министерства просвещения Российской Федерации от 27.07.2022 №629 «Об утверждении Порядка организации и осуществления образовательной деятельности по дополнительным общеобразовательным программам» (вступивший в силу 01.03.2023);

 Приказ Министерства просвещения Российской Федерации от 03.09.2019 № 467 «Об утверждении Целевой модели развития региональных систем дополнительного образования детей» (редакция от 21.04.2023);

 Постановление Главного государственного санитарного врача Российской Федерации от 28.09.2020 №28 «Об утверждении СанПин 2.4.3648- 20 «Санитарно-эпидемиологические требования к организациям воспитания и обучения, отдыха и оздоровления детей и молодежи»;

 Постановление Главного государственного санитарного врача Российской Федерации от 28.01.2021 №2 «Об утверждении СанПин 1.2.3685-21 «Гигиенические нормативные требования, обеспечение безопасности и (или) безвредности для человека факторов среды обитания»;

 Методические рекомендации по разработке и оформлению дополнительных общеобразовательных общеразвивающих программ, разработанных Региональным модельным центром дополнительного образования детей Красноярского края в 2024 году.

**Актуальность программы.** Современное информационное общество, открывающее перспективы для раскрытия интеллектуальных, творческих, коммуникативных способностей человека, предъявляет определенные требования к его знаниям и умениям рационального использования информации и информационных технологий для решения социально и личностно значимых задач. Изучение курса информатики с раннего детства несет в себе значительный общеобразовательный потенциал, развивает логическое и алгоритмическое мышление. Данные длительного исследования убедительно показывают, что наблюдается рост качества знаний по всем общеобразовательным дисциплинам. Но в школах изучение такого предмета, как информатика не ведется, поэтому реализация программы позволяет детям младшего школьного возраста получить базовые знания и умения по информатике. Для подготовки к жизни в современном информационном обществе в первую очередь необходимо развивать способность использовать компьютер в качестве инструмента для работы и в решении элементарных технических вопросов.

Отличительная особенность программы. Огромный интерес ребят к вычислительной технике и свежесть их восприятия, та радость, с которой они занимаются информатикой, позволяют преодолеть трудные методические барьеры. Учащиеся, как правило, получают информацию, но работать с ней еще не умеют. Занятия по информатике и обучают способам получения, накопления, обработки, передаче и представления информации. При реализации программы происходит адаптация ребенка к компьютерной среде, овладение основами компьютерной грамотности, использование на практике полученных знаний. Освоение информационно-коммуникационных технологий позволяет учащимся переосмыслить использование персонального компьютера не в качестве игрушки, а как инструмент учебной и познавательной деятельности.

Цель программы создание условий для развития у детей творческих качеств личности через обучение начальным знаниям в области информатики, элементарным навыкам работы на компьютере.

### Задачи программы:

### Личностные:

- сформировать эмоционально-положительное отношение к компьютерам, как к помощникам в обучении и самореализации;

- развить творческие и интеллектуальные способности детей путем выполнения нестандартных практических заданий на компьютере.

#### Метапредметные:

- развивать навыки овладения основными универсальными умениями информационного характера: постановка и формулирование проблемы; поиск и выделение необходимой информации, применение методов информационного поиска:

- сформировать базовые навыки выполнения творческих проектов.

#### Предметные:

- изучить технику безопасности при работе с компьютерной техникой и основы эргономики организации рабочего места;

- познакомить с основами работы на персональном компьютере, со стандартными приложениями операционной системы Windows:

- сформировать навыки работы с устройствами для ввода информации - клавиатурой, мышью;

- получить представление об основных приемах форматирования и редактирования текстовой информации;

- познакомить с возможностями текстового редактора Word для создания графических объектов из автофигур;

- развить технические навыки работы в Word с картинками и надписями;

- изучить основы работы в сети Интернет и научить грамотно и безопасно использовать Интернет ресурсами.

Особенности организации образовательного процесса: занятия проводятся в группе учащихся в возрасте 7-11 лет. Состав группы учащихся -10 человек.

Объем и срок освоения программы: 14 часов.

## **Форма обучения:** очная.

**Режим занятий** установлен в зависимости от возрастных особенностей, допустимой нагрузки детей согласно С.П. 2.4.3648-20. Продолжительность одного академического часа – 35 минут. Перерыв между занятиями 10 минут. Общее количество часов в неделю – 6 часов. Занятия проводятся 3 раза в неделю по 2 академических часа.

**Основной формой образовательного процесса** является занятие, которое включает теорию и практику. Программа предусматривает сочетание как групповых, так и индивидуальных форм работы. Разрабатываются и реализуются коллективные и индивидуальные проекты.

Формы подведения итогов реализации дополнительной общеразвивающей программы – выставка (защита проектов).

| $N_2$     | Тема занятий                                                           | Количество часов |                |                             | Формы кон-                                        |
|-----------|------------------------------------------------------------------------|------------------|----------------|-----------------------------|---------------------------------------------------|
| $\Pi/\Pi$ |                                                                        | Всего            |                | Теория   Практика           | троля                                             |
| 1.        | Вводное занятие. ТБ                                                    | 0,5              | 0,5            |                             |                                                   |
| 2.        | Меню «Пуск», возмож-<br>ность выбора                                   | 1                | $\theta$       |                             | Тестирова-<br>ние                                 |
| 3.        | Компьютерные помощники<br>-мышь, клавиатура - ин-<br>струмент писателя | 2,5              | 0,5            | $\overline{2}$              | Устный<br>опрос                                   |
| 4.        | Вставка надписей, рисун-<br>ков, объектов и их редакти-<br>рование     | 2                | 0,5            | 1,5                         | Практиче-<br>ская работа                          |
| 5.        | Работа с автофигурами в<br>текстовом редакторе Word                    | 6                | $\overline{2}$ | $\overline{4}$              | Практиче-<br>ская работа                          |
| 6.        | Основы работы в сети Ин-<br>тернет                                     | 2                | $\theta$       | $\mathcal{D}_{\mathcal{L}}$ | Изготовле-<br>ние темати-<br>ческих от-<br>крыток |
|           | Итого                                                                  | 14               | 3,5            | 10,5                        |                                                   |

**УЧЕБНО-ТЕМАТИЧЕСКИЙ ПЛАН**

# **СОДЕРЖАНИЕ УЧЕБНО-ТЕМАТИЧЕСКОГО ПЛАНА**

## **Тема 1. Введение. ТБ (0,5 часа)**

Теория: Ознакомление с правилами техники безопасности, правилами пожарной безопасности и правилами поведения в лаборатории ИВТ.

## **Тема 2. Меню «Пуск», возможность выбора (1 час)**

Теория: Структура главного меню, элементы панели управления, средства быстрого запуска программ. Стандартные программы операционной системы Windows, понятие окон, адресной строки, строки состояния, полос прокрутки,

поиск информации в компьютере. Дидактическая игра «Здравствуй, компьютер».

Практика: Работа с меню «Пуск», размещение окон и изменение их размеров, практическая работа «Магазин игрушек» с использованием программы калькулятор. Тестирование.

## **Тема 3. Компьютерные помощники –мышь, клавиатура - инструмент писателя (2,5 часа)**

Теория: Понятие мышь (предназначение, образ на экране, форма указателя, основные приёмы управления). Инструмент для ввода текстовой информации – клавиатура, количество клавиш, группы клавиш, основная позиция пальцев на клавиатуре. Беседа о профессиях писатель и редактор текстов. Изменение раскладки клавиатуры, заглавные и прописные символы русского алфавита, цифровые клавиши, знаки и символы «+», «-», «=», клавиши управления курсором, клавиши пробел, Shift, Enter, Backspace, Delete и их назначение.

Практика: Тренажер «Мышка-норушка», игровое задание «Настрой курсор». Игра «Собери клавиатуру», батл «Клавиатурный профи», ребус «Загаданное слово». Работа с клавиатурным тренажером «Мышка Миа» [\(https://staminaon.com\)](https://staminaon.com/). Устный опрос.

**Тема 4. Вставка надписей, рисунков, объектов и их редактирование (2 часа)** Теория: Объекты Word, вставка и сохранение рисунка, вставка картинки из коллекции, группировка объектов, вставка и перемещение надписи, обтекание надписей текстом, изменение цвета заливки и линий фигур, задание размеров и масштаба рисунка.

Практика: Постановка задачи эффектное объявление «Добавление заголовка WordArt, визуальное приглашение к покупке». Практическая работа.

## **Тема 5. Работа с автофигурами в текстовом редакторе Word (6 часов)**

Теория и практика: Работа с полотном в Microsoft Word (создание, изменение размеров, создание рисунка с помощью панели инструментов, удаление полотна). Знакомство с автофигурами (изменение масштаба, передний и задний планы, группировка в объект). Панель «Основные фигуры». Поворот автофигуры, поворот фигуры под прямым углом, вертикальное и горизонтальное отображение, удаление, перемещение, изменение размеров автофигур, создание композиций. Работа с текстом в автофигуре (вставка, форматирование, выравнивание, изменение направления и стиля текста).

## **Тема 6. Основы работы в сети Интернет (2 часа)**

Практика: Безопасный интернет: растем медиаграмотными. Изготовление тематических открыток.

# **ПЛАНИРУЕМЫЕ РЕЗУЛЬТАТЫ**

# **Личностные:**

 сформировано эмоционально-положительное отношение к компьютерам, как к помощникам в обучении и самореализации;

 развиты творческие и интеллектуальные способности детей за счет выполнения интересных практических заданий на компьютере.

## **Метапредметные:**

развиты навыки информационного поиска, умения работать с информацией;

сформированы базовые навыки выполнения творческих проектов.

## **Предметные:**

 знают основы техники безопасности при работе с компьютерной техникой и основы организации рабочего места;

знают основы работы на персональном компьютере;

 сформированы навыки работы с устройствами для ввода информации клавиатурой, мышью;

 получены представления об основных приемах форматирования и редактирования текстовой информации;

 знают возможности текстового редактора Word для создания графических объектов из автофигур;

развиты технические навыки работы в Word с картинками и надписями;

 изучены основы работы в сети Интернет и научить грамотно и безопасно использовать Интернет ресурсами.

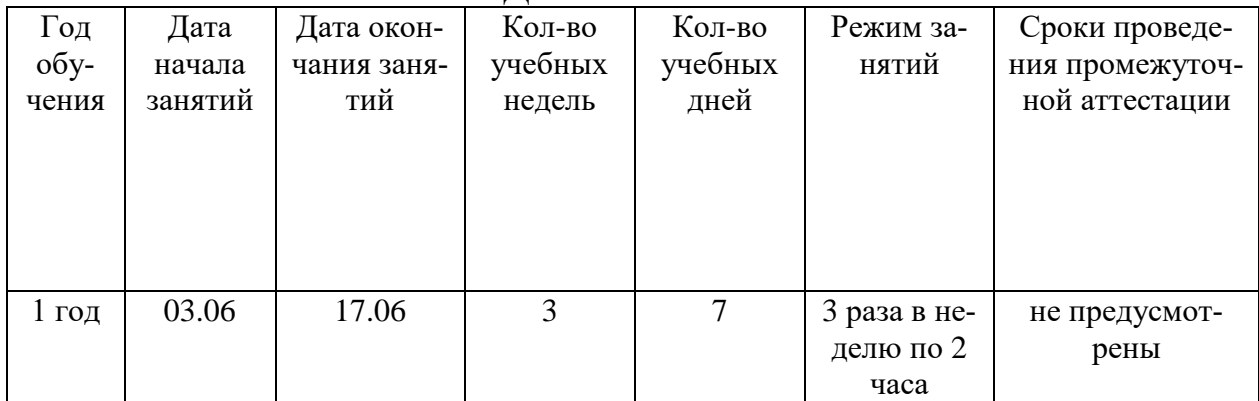

# **КАЛЕНДАРНО УЧЕБНЫЙ ГРАФИК**

## **УСЛОВИЯ РЕАЛИЗАЦИИ ПРОГРАММЫ**

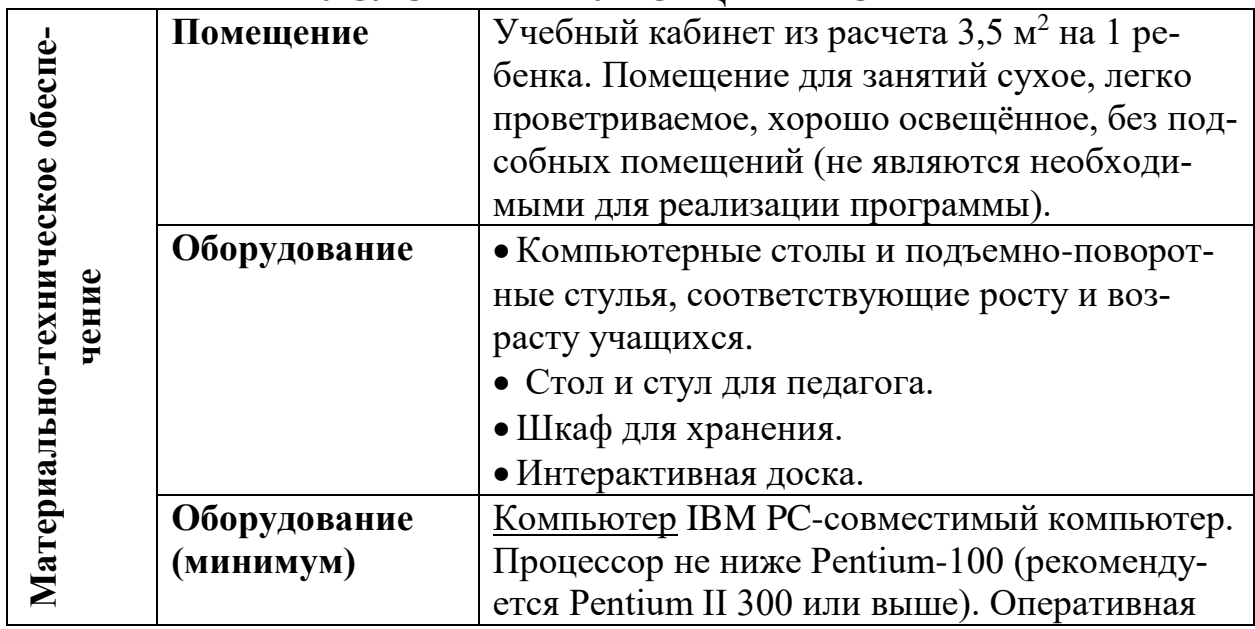

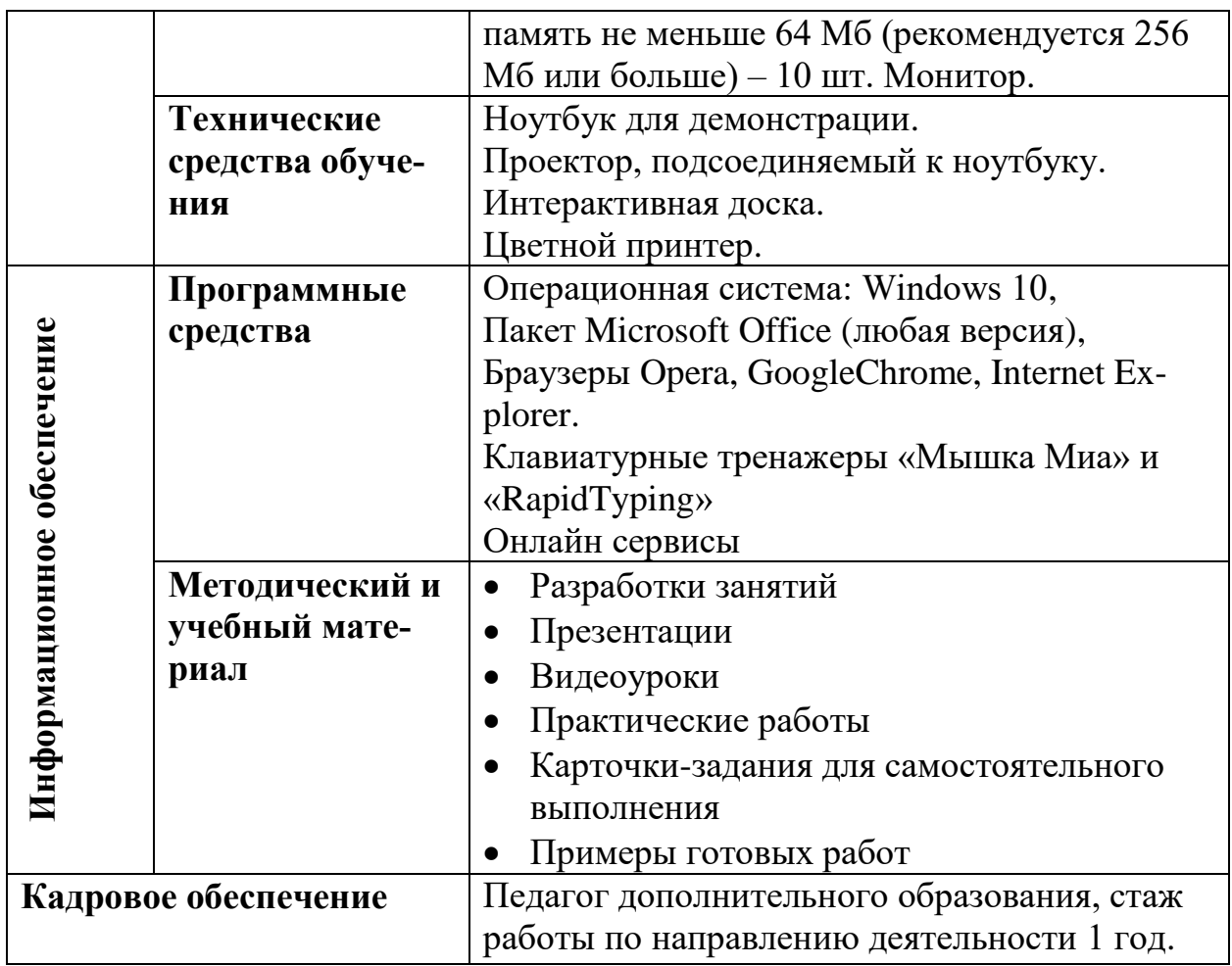

## ФОРМЫ АТТЕСТАЦИИ И ОЦЕНОЧНЫЕ МАТЕРИАЛЫ

Непродолжительный срок реализации программы не дает возможности отследить изменения, произошедшие с детьми в нравственном, эстетическом, ценностном аспектах. Поэтому, ставя воспитательные задачи, педагог создает условия для личностного развития воспитанников, но не проводит специальную диагностику воспитательных результатов.

Формой контроля по программе являются выполненные учащимися тематические открытки.

Критериями уровня овладения практическими умениями и навыками являются: разнообразие умений и навыков, грамотность (соответствие существующим нормативам и правилам, технологиям) практических действий, свобода владения специальным компьютерным оборудованием и программным обеспечением, качество творческих работ учащихся — грамотность исполнения, использование творческих элементов.

# **СПИСОК ЛИТЕРАТУРЫ**

### **Литература для педагога**

1. Агеев Е.Ю. Компьютерные технологии: Учеб. Пособие, Томск, 2011, 132 с.

2. Горячев А.В. Информатика и ИКТ. Учебник 1-4 класс. Информатика в играх и задачах. Учебник-тетрадь 1-4 класс. Учебник-тетрадь в 2-х частях, М.: Баласс, 2012.

3. Кутугина Е.С., Тутубалин Д.К. Информатика. Информационные технологии: Учеб. Пособие, Томск, 2006, 158 с.

4. Моргунова Е.Л. Дидактический материал для изучения графического редактора.

5. Сборник дидактических игр «Играем на уроках информатики» для учащихся начальных классов/О. Г. Шакирова, А.А. Новокшонова, ЧПК №1, 2015. 6. Яновский А.В., Воронкова И.А. Информационные технологии: Учеб. Пособие, Томск, 2007, 148 с.

7. Яновский А.В. Информационные процессы и технологии: Учеб. Пособие/А.В. Яновский, под ред. Т.Б. Корнеевой, Изд. 2-е, Томск, 2008, 176 с.

## **Литература для учащихся**

1. Леонтьев В.П. Детская компьютерная энциклопедия, М.: ОЛМА-ПРЕСС, Образование, 2005, 175 с.

2. Сверчков П.Н. Лаборатория компьютерных игр: Рабочая тетрадь/ П.Н. Сверчков, Томск, 2011, 73 с.

3. Тетрадь с заданиями для развития детей «Игровая информатика», Киров: ОАО «Дом печати – ВЯТКА».

## **Интернет ресурсы**

- 1. [http://inf777.narod.ru](http://inf777.narod.ru/)
- 2. [http://www.infoznaika.ru](http://www.infoznaika.ru/)
- 3. <http://www.omu.ru/>
- 4. <http://www.mir-konkursov.ru/>
- 5. <http://klyaksa.net/htm/kopilka/mel/index.htm>
- 6. <http://interneshka.ru/>
- 7. [http://www.altlinux.org](http://www.altlinux.org/)
- 8. [http://edugalaxy.intel.ru](http://edugalaxy.intel.ru/)
- 9. <http://www.uchportal.ru/>
- 10. [http://mozgun.ru](http://mozgun.ru/)
- 11. [http://club.itdrom.com](http://club.itdrom.com/)
- 12. [http://progimp.ru](http://progimp.ru/)
- 13. [http://www.autoaf.ru/docs\\_office\\_word10.htm](http://www.autoaf.ru/docs_office_word10.htm)